#### **LE BLOGUE DE CONTINUITÉ PÉDAGOGIQUE**

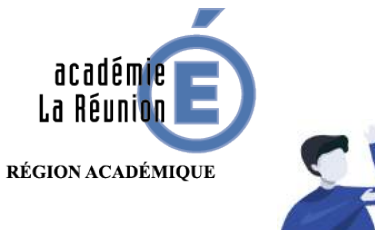

### Enseignant.e : Organiser sa page de blogue Une « ancre » sur sa page

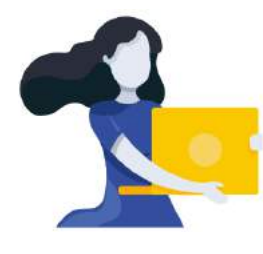

Adresse du blogue : **http://bloc-note.ac-reunion.fr/974XXXXx**

## PERMETTRE AUX PARENTS ET ELEVES DE SE REPERER PLUS FACILEMENT DANS LES PAGES

Sur votre blogue, vous ne disposez que d'une page pour communiquer avec vos parents et organiser les travaux des élèves. Celle-ci risque d'être rapidement illisible et d'autant plus surchargée que vos dépôts seront conséquents et selon la manière dont vous travaillez : travail au jour le jour, travail à la semaine pour les élèves. Dans ce contexte, il peut être utile d'utiliser des « ancres », liens hypertextes, qui permettent de se rendre à un point précis d'une page.

- 1 Placer le curseur devant le mot ou la phrase sur lequel Section A on va insérer une **« Ancre »**
	- Aller dans l'onglet **« Insérer » ,** cliquer sur **« Ancre » (C)**, une fenêtre s'ouvre (D)
	- Donner un nom simple, ici **« sommaire »** puis **« Ok »**

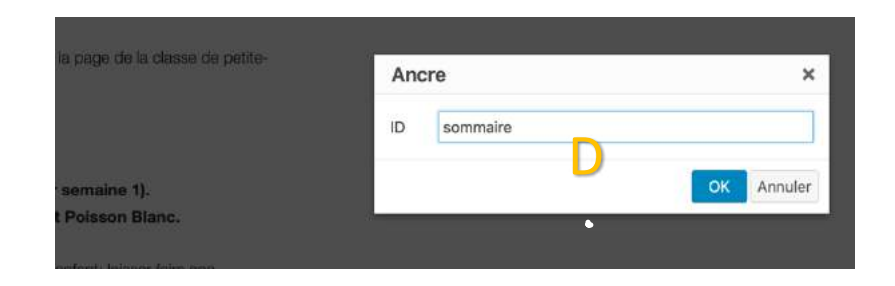

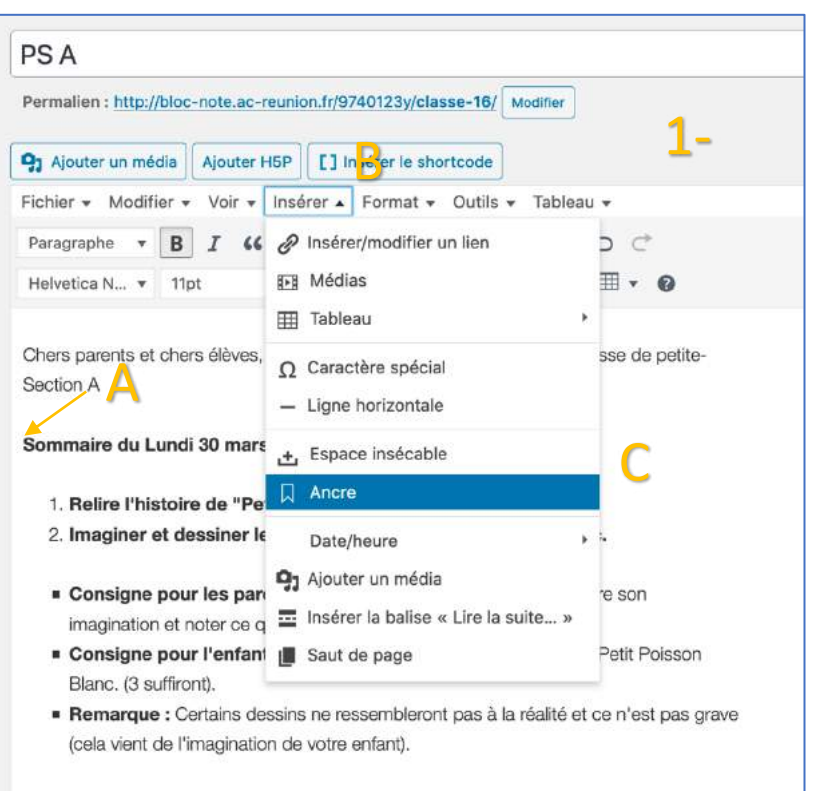

<sup>3.</sup> Recette de la pâte à modeler.

Ce tutoriel a été élaboré avec l'aide et la participation des ERUN et CPC N de l'Académie de La Réunion.

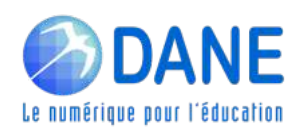

– Une icône **« Ancre »** a bien été créée devant le mot « Sommaire »

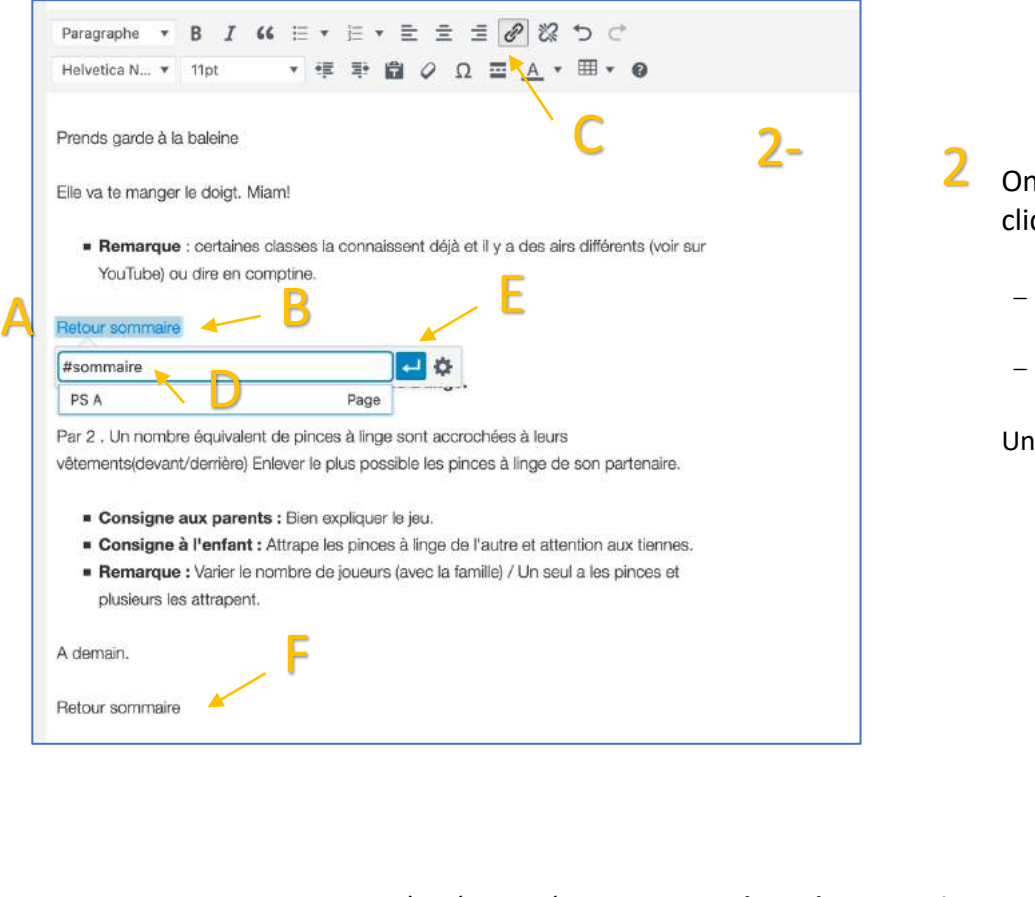

On va à présent créer **un menu en haut de page qui perm**e<br>**d'atteindre directement toutes les activités de la journée.** On va à présent créer **un menu en haut de page qui permettra** 

– Créer des **« Ancres »** devant chaque titre d'activité, comme il a été vu en

**ATTENTION : ne pas oublier de retenir leur nom**

**J**Sommaire du Lundi 30 mars

1. Relire l'histoire de "Petit poisson B

2. Imaginer et dessiner les personnag

On va à présent créer des liens dans la page qui permettront, en cliquant dessus, de revenir directement au **« Sommaire »**

- Écrire par exemple l'expression **« Retour sommaire » (A)** à la fin de chaque activité de la journée, présentée
- **- Sélectionner l'expression (B)**, cliquer sur l'icône **« Chaine** » (C)

Une fenêtre s'ouvre :

3

- **Ecrire exactement « #sommaire » (D)** puis « Valider » (E)
- Recommencer l'opération pour tous les retours au sommaire (F)
	- 3. »Recette de la pâte à modeler. 3- Voir le fichier **Consigne pour les parents** : A faire si vous n'en avez pas à la maison, ou si vous en avez enviel " Consigne pour l'enfant : Joue avec la pâte à modeler. Remarque : Nous en aurons besoin pour d'autres séances ; gardez-la. 4. WChanson: La baleine. C'est la baleine qui tourne, qui vire Autour d'un tout petit navire. Prends garde à la baleine Elle va te manger le doigt. Miam! Remarque : certaines classes la connaissent déjà et il y a des airs différents (voir sur YouTube) ou dire en comptine. 5. Une activité physique : Le jeu des pinces à linge.

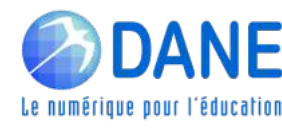

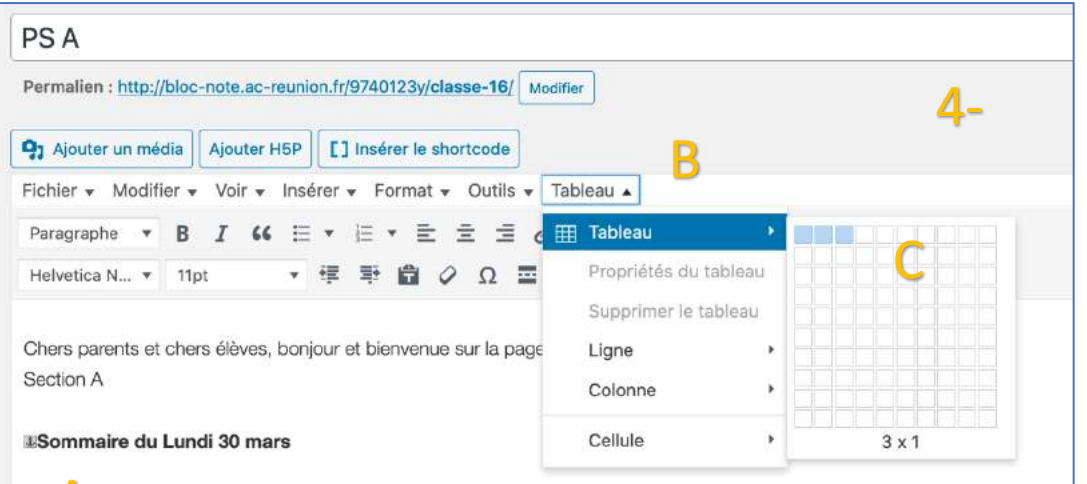

#### A

1. Relire l'histoire de "Petit poisson Blanc". (voir semaine 1).

(cela vient de l'imagination de votre enfant).

2. Imaginer et dessiner les personnages de Petit Poisson Blanc.

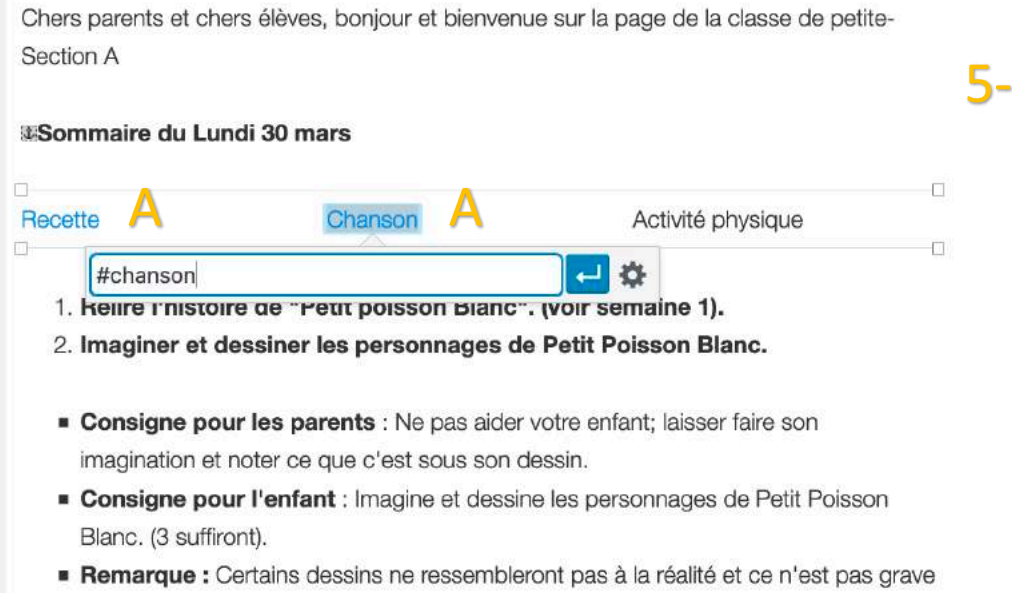

L'astuce consistera à créer un tableau avec un mot par case. Un lien sera déposé sur chaque mot et en cliquant dessus, on arrivera sur l'activité voulue :

– Créer un espace sous **« Sommaire du lundi 30 mars »** - Cliquer sur « **Tableau** » (B) et sélectionner le nombre de lignes et de colonnes qu'aura votre tableau

4

Ici on insère un tableau **d'une ligne et trois colonnes** (ou cellules).

**ATTENTION : la présentation du tableau à l'écran est déroutante. On repère bien la ligne mais on ne distingue pas les cellules !**

Placer son curseur à gauche du tableau (E), écrire le premier mot, appuyer sur **tabulation** (F) de votre clavier pour passer aux cellules suivantes et y écrire les autres mots

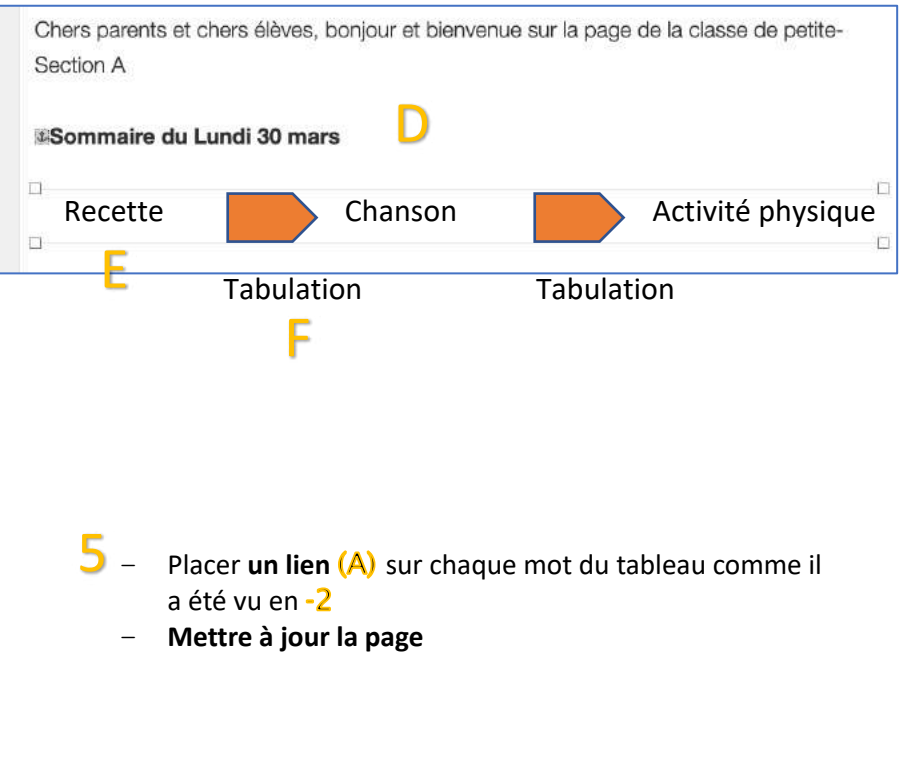

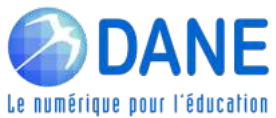

# **PSA**

Chers parents et chers élèves, bonjour et bienvenue sur la page de la classe de petite-Section A

Sommaire du Lundi 30 mars Β Activité physique Recette Chanson

- 1. Relire l'histoire de « Petit poisson Blanc ». (voir semaine 1).
- 2. Imaginer et dessiner les personnages de Petit Poisson Blanc.
- " Consigne pour les parents : Ne pas aider votre enfant; laisser faire son imagination et noter ce que c'est sous son dessin.
- Consigne pour l'enfant : Imagine et dessine les personnages de Petit Poisson Blanc. (3 suffiront).
- · Remarque : Certains dessins ne ressembleront pas à la réalité et ce n'est pas grave (cela vient de l'imagination de votre enfant).

Exemple de page que peut trouver un visiteur/utilisateur sur le site.

Sous le sommaire (A), une sorte de « menu » (B) qui va amener directement aux activités

Et, à la fin de chaque activité, un lien  $(C)$  pour revenir directement au sommaire.

4. Chanson : La baleine.

C'est la baleine qui tourne, qui vire

Autour d'un tout petit navire.

Prends garde à la baleine

Elle va te manger le doigt. Miam!

Remarque : certaines classes la connaissent déjà et il y a des airs différents (voir sur YouTube) ou dire en comptine.

**Retour sommaire** 

5. Une activité physique : Le jeu des pinces à linge.

Par 2 . Un nombre équivalent de pinces à linge sont accrochées à leurs vêtements(devant/derrière) Enlever le plus possible les pinces à linge de son partenaire.

- Consigne aux parents : Bien expliquer le jeu.
- Consigne à l'enfant : Attrape les pinces à linge de l'autre et attention aux tiennes.
- Remarque : Varier le nombre de joueurs (avec la famille) / Un seul a les pinces et plusieurs les attrapent.

A demain.

**Retour sommaire** 

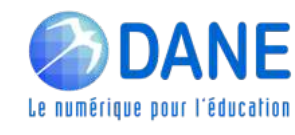